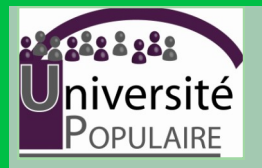

# **Qui sommes-nous ?**

Née en 2005, à l'initiative de Présence et Action Culturelles, l'Université populaire de la Province de Liège est un réseau partenarial d'Education populaire qui réunit le Centre Liégeois du Beau Mur, l'asbl Barricade, le C.R.V.I., Peuple et Culture Wallonie Bruxelles, les Régionales F.P.S. de Liège et Verviers, la F.G.T.B. Liège-Huy-Waremme et Verviers, le Centre d'Action Laïque de la Province de Liège et l'IHOES.

Nos formations sont résolument orientées vers l'action collective, : elles préparent, accompagnent et évaluent des projets visant des changements porteurs des valeurs progressistes et du sens du bien commun.

**Vous voulez être tenu(e)s régulièrement informé(e)s de nos actions et projets ?**  Inscrivez-vous gratuitement sur notre site :

**www.universitepopulairedeliege.org**

*Avec le soutien de* 

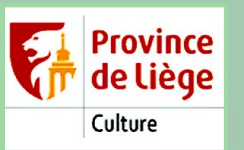

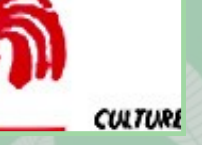

*Renseignements et inscriptions*

**C** Nancy Hardy 0476/228946—04/3652871

nancy.hardy@universitepopulairedeliege.org

# Réalise<sup>r</sup> <sup>d</sup>es support<sup>s</sup> **GRAPHIQUES** PROMOTIONNELS  $AV_{EC}$

GIMP

L'informatique a pris une place non négligeable dans nos vies professionnelles et nous ne disposons pas toujours de compétences suffisantes pour maîtriser les différents outils à notre disposition.

*GIMP* est un logiciel de création et de retouches graphiques Il est souvent désigné comme l'alternative libre de Photoshop. Il permet de réaliser des affiches publicitaires, des flyers, des logos basiques, des petites illustrations... de retoucher des photographies, des images.

L'utilisation de GIMP à des fins non commerciales est totalement gratuite. Pas besoin de recourir à des versions piratées : vous le téléchargerez sur internet et bénéficierez aussi des mises à jours.

Les logiciels libres ont parfois mauvaise réputation. Ils seraient plus compliqués, moins fiables ... Dans les faits, beaucoup de logiciels "open source" sont plus efficaces et plus sûrs que leurs équivalents propriétaires.

Au delà de ces considérations techniques, opter pour des logiciels libres, c'est aussi un choix politique. Les développeurs réalisent chaque année des millions d'euros de benéfice sur le dos des utilisateurs qui ne peuvent exercer aucun contrôle sur les programmes qui'ils ont poutant achetés. Les logiciels libres s'inscrivent en rupture avec ces pratiques, en résisitance à ce pouvoir injuste.

#### *Objectifs*

La création graphique est encore une tâche réservée aux spécialistes ou sous-traitée à prix d'or à des agences commerciales.

En participant à la formation, vous pourrez acquérir les bases théoriques et pratiques du logiciel Gimp et vous pourrez réaliser seul (e) :

- des flyers publicitaires ;
- des affiches ;
- des compositions graphiques simples (en-têtes, schémas…) ;
- des retouches photo basiques.

### *Pré requis*

Pour s'inscrire à la formation, il est nécessaire de justifier d'un niveau moyen d'utilisation de l'ordinateur.et d'être à l'aise avec l'usage de la souris y compris pour des manipulations précises.

#### *Aspects pratiques*

Pour les besoins des apprentissages et parce que nous ne pouvons pas mettre un ordinateur à la disposition de chaque participant(e), nous vous remercions d'apporter votre PC portable sur lequel nous installerons le logiciel lors de la première journée.

**Il est indispensable que vous disposiez des droits « administrateur » sur l'ordinateur sans quoi l'installation de GIMP sera impossible. Si vous n'êtes pas l'administrateur de votre PC, demandez au service informatique de votre association de procéder à l'installation avant la formation.**

#### *Méthodologie*

Les formateurs de l'Université populaire inscrivent leurs pratiques méthodologiques et pédagogiques en rupture avec l'enseignement traditionnel : ils privilégient les pédagogies ascendantes et s'appuient sur des méthodes actives qui placent les participants au cœur du processus d'apprentissage en les mettant en situation d'agir.

**Formatrice** : *Sarah de Liamchine, webmaster*

## *Lieux de déroulement*

La formation a lieu à l'Espace Belvaux—Centre d'hébergement de la Province de Liège. Il est possible de loger sur place moyennant paiement d'un supplément de 12€/ nuit comprenant le linge de lit et le petit-déjeuner.

#### *Dates*

La formation s'organise de 9h à 17h sur 5 journées :

6, 7, 8, 16 & 17 mai 2013.

# *Prix*

150€ comprenant les repas de midi et syllabus